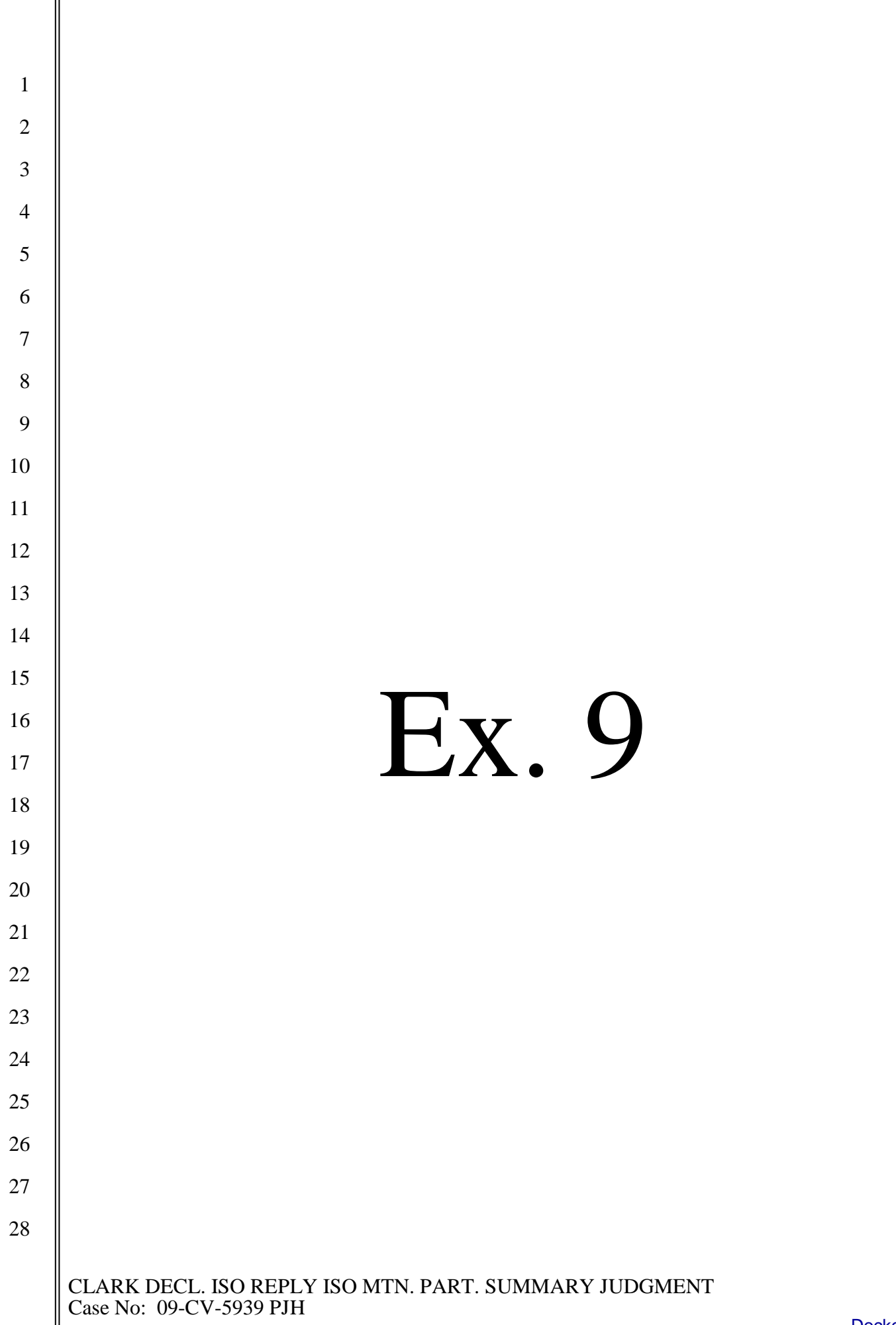

[Dockets.Justia.com](http://dockets.justia.com/)

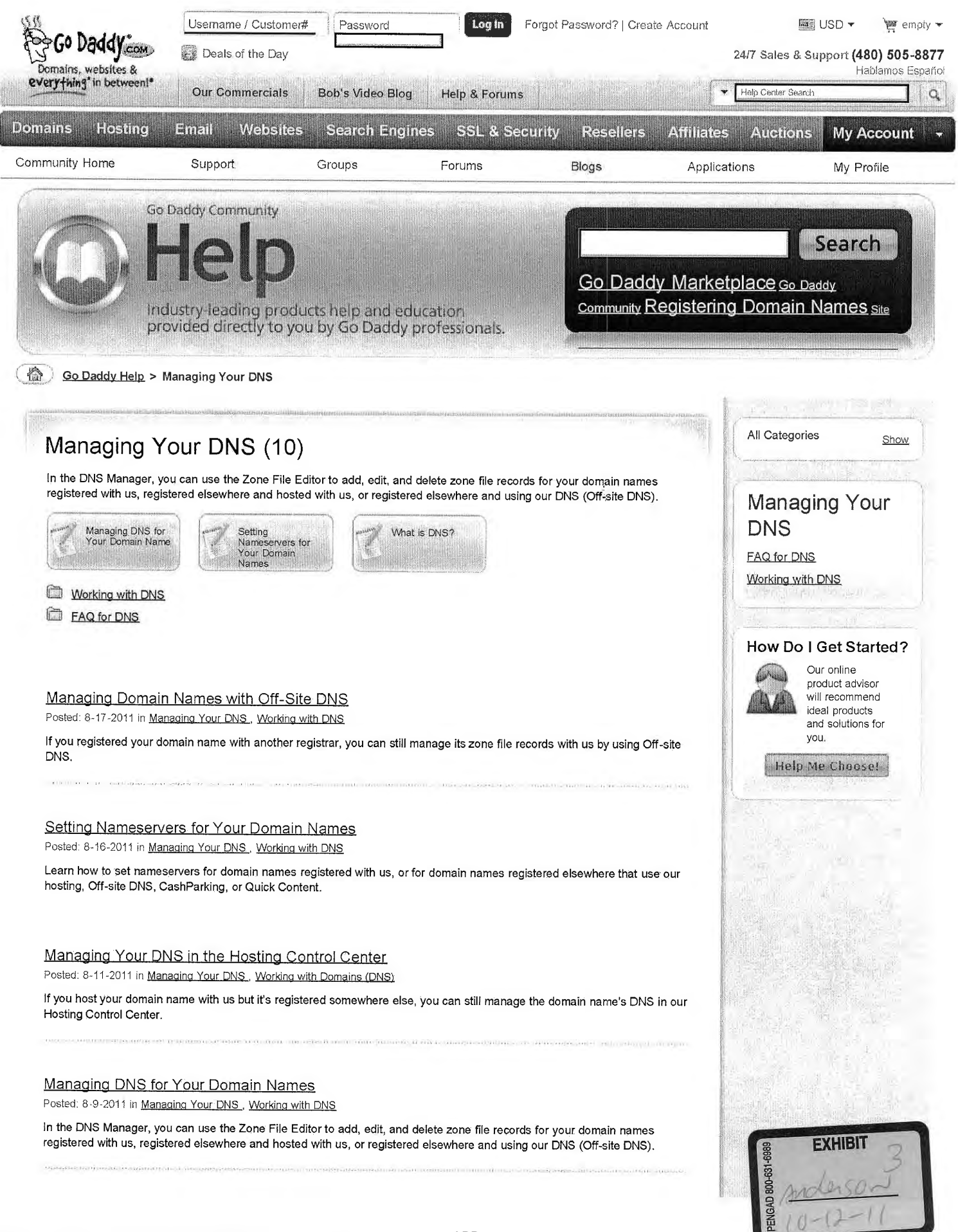

What is the 'www' before my domain name? Posted: 5-5-2011 in Managing Your DNS, FAQ for DNS

The www before your domain name is a subdomain, not part of the domain name itself.

## Why should I use your DNS?

Posted: 5-5-2011 in Managing Your DNS FAQ for DNS

Our DNS system uses Anycast DNS, which ensures the best possible service to our customers.

### What are zone files and zone records?

Posted: 5-5-2011 in Managing Your DNS, FAQ for DNS

Zone files organize the zone records for domain names and subdomains in a DNS server. Every domain name and subdomain has a zone file, and each zone file contains zone records.

### What is DNS?

Posted: 5-5-2011 in Managing Your DNS, FAQ for DNS

The Domain Name System (DNS) provides visitors access to websites using domain names rather than IP addresses.

## Registering Your Own Nameservers/Hosts

Posted: 5-5-2011 in Managing Your DNS., Working with DNS

You are not required to register hosts, but if you want to set up your own Domain Name Server (DNS) service, you can register your own hosts using these instructions.

# Understanding the DNS Manager

Posted: 5-5-2011 in Managing Your DNS, Working with DNS

**Gift Cards** 

You can use the DNS Manager to manage the DNS for your domain names registered here and using our nameservers, registered elsewhere and using our shared hosting, or registered elsewhere and using our Off-site DNS.

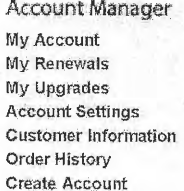

Shopping Resources Domain Search Webmail **Product Catalog** WHOIS search **Product Advisor ICANN Confirmation** Go Daddy Gear **Affiliates** Follow & Fan Us Go Daddy Mobile Legal Today's Offers **Commercial Contests** 

Help & Support

Telephone Support & Sales Go Daddy Community **Discussion Forums Help and Guides User Groups** Submit Support Ticket Site Suggestions **Report Spam** Go Daddy Scoop

#### About Go Daddy

About Us **News Releases Gareers Marketing Opportunities Customer Testimonials Security Center** .ME Scholarship Round Up for Charity

Sign Up For Special Offers

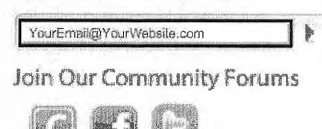

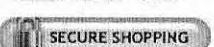

**Our Partners** 

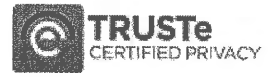

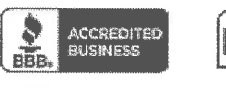

Site Map

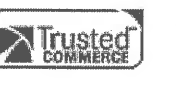

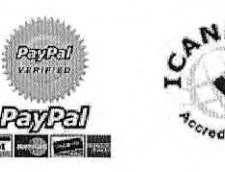

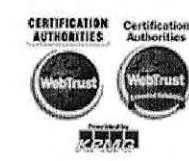

Use of this Site is subject to express Terms of Use. By using this Site, you signify that you agree to be bound by these Terms of Use, which were last revised on August 05, 2011. Legal **Privacy Policy** 

GoDaddy.com is the world's No. 1 ICANN-accredited domain name registrar for COM, NET, ORG, INFO, BIZ and US domain extensions. Source: RegistrarSTATS.com

Copyright @ 1999 - 2011 GoDaddy.com, Inc. All rights reserved

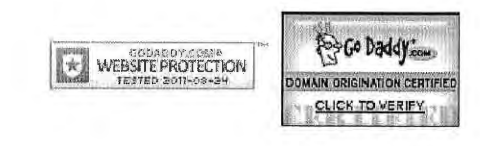

Community Help | Setting Nameservers for Your Domain N...

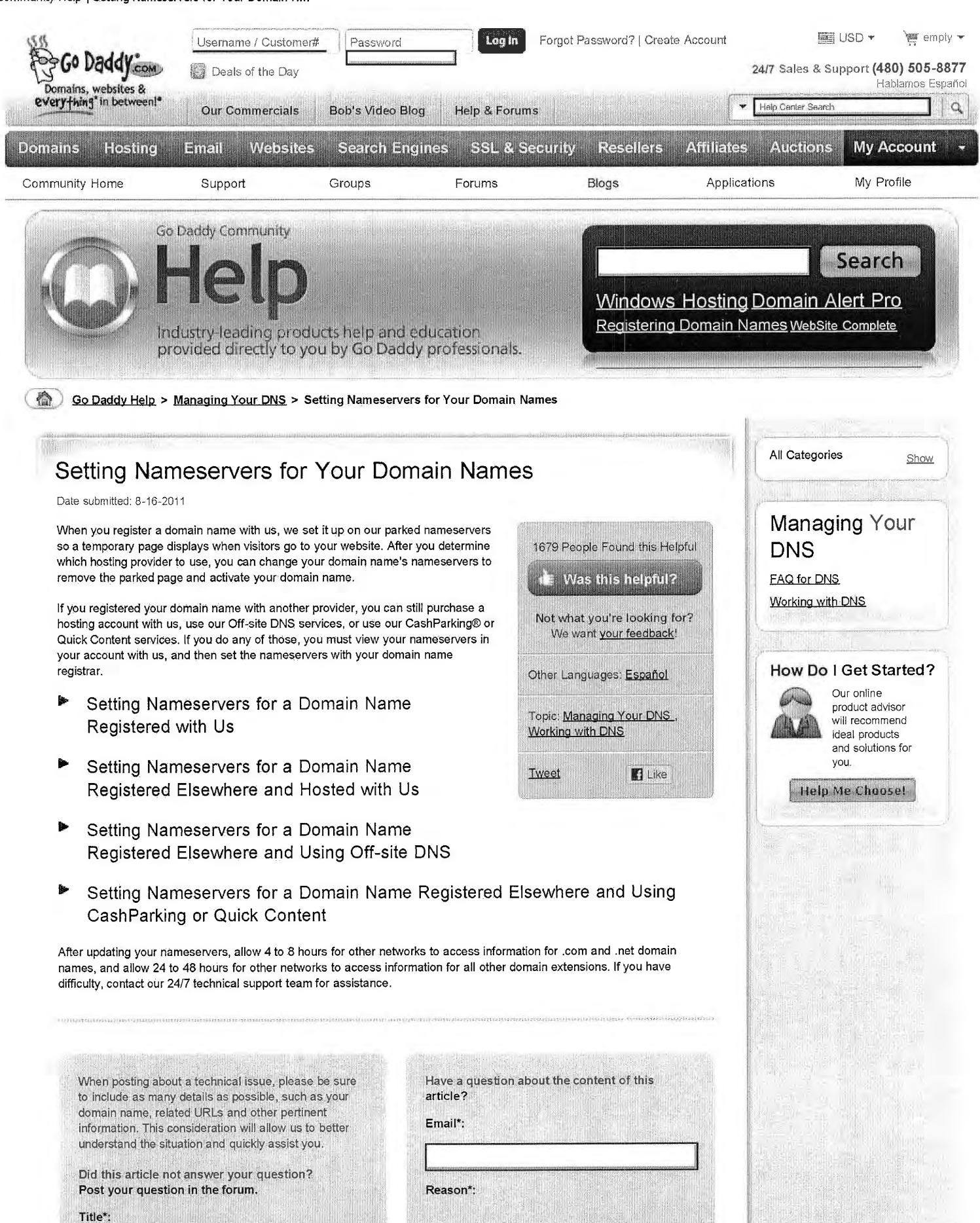

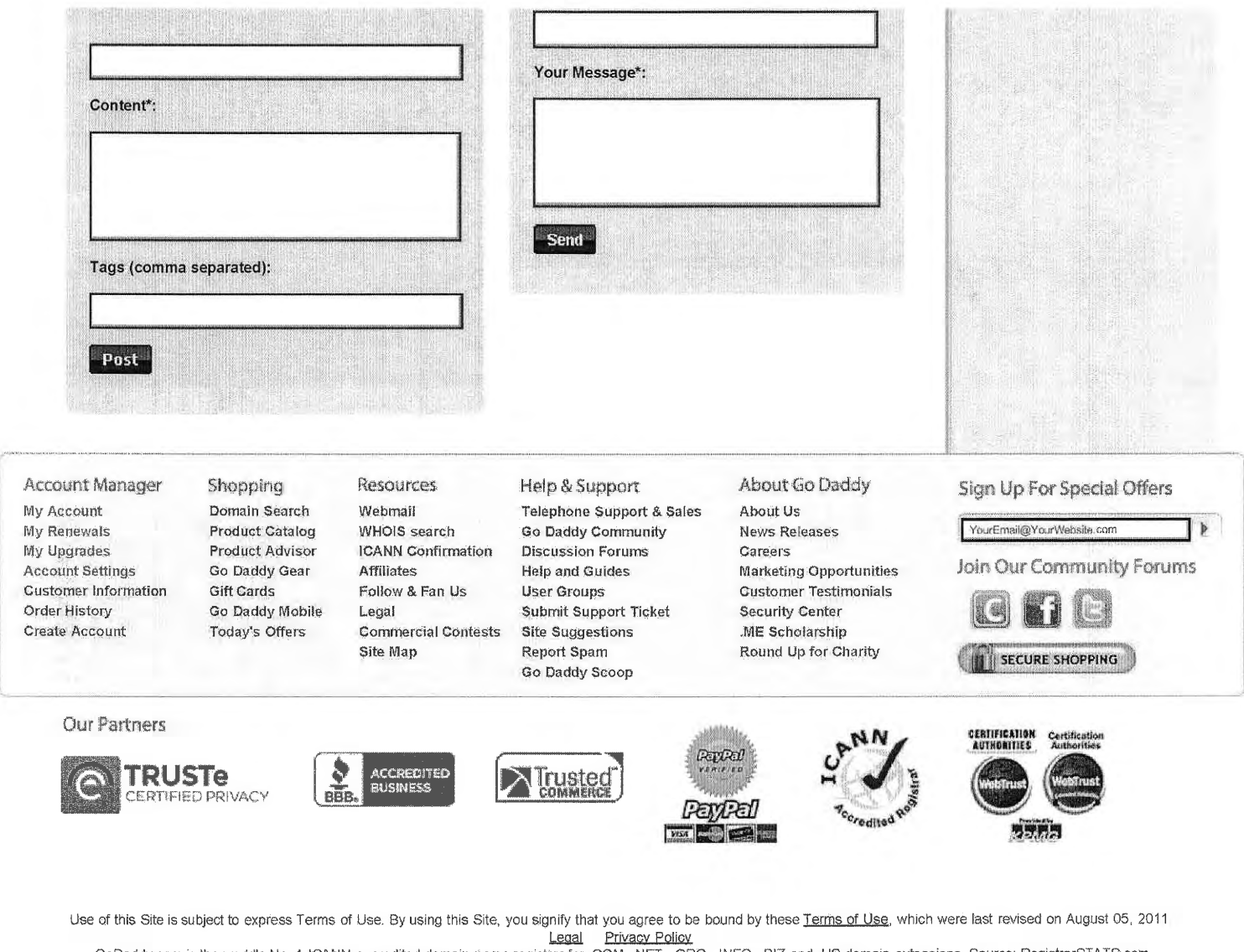

Legal Privacy Policy<br>GoDaddy.com is the world's No. 1 ICANN-accredited domain name registrar for COM, NET, ORG, INFO, BIZ and US domain extensions. Source: RegistrarSTATS.com

Copyright @ 1999 - 2011 GoDaddy.com, Inc. All rights reserved

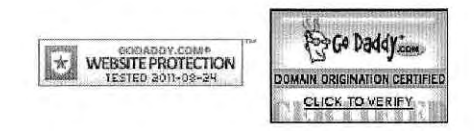